## **Bonus-Malus Berechnung**

## **Malus = Zuschlag bei Schadensauszahlung** an das Mitglied

- 1. Der **Schadensprozentsatz** des Mitgliedes wird wie folgt ermittelt: *Schadensauszahlung des Mitgliedes x 100 und dividiert durch den Schätzwert des Mitgliedes.*
- 2. Festlegung des **max. Zuschlages**. Folgende 3 Möglichkeiten stehen zur Auswahl:

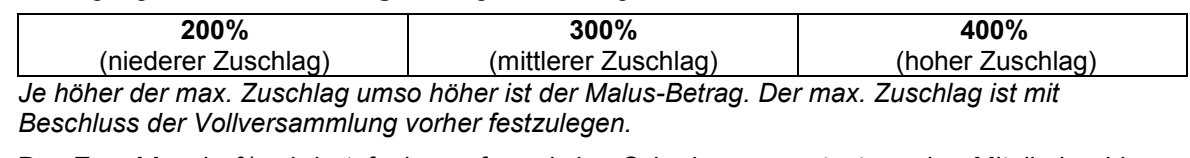

- 3. **Der Zuschlag** in % wird stufenlos aufgrund des Schadensprozentsatzes des Mitgliedes bis zu einem Schaden von 20% wie folgt berechnet: *Schadensprozentsatz des Mitgliedes x max. Zuschlag dividiert durch 20.* Ab einem Schaden von 20% erfolgt die Berechnung mit dem festgelegten **max. Zuschlag**.
- 4. **Der Malus-Betrag** wird wie folgt berechnet: *Zuschlag in % x Prämie des Mitgliedes.* Der Malus-Betrag wird nur bis max. 40% der Schadensauszahlung des jeweiligen Mitgliedes berechnet.
- **Bonus = Guthaben**, dass sich von den Gesamtausgaben abzüglich der Malus-Beträge ergibt. *Gesamtausgaben - Landesbeihilfe - Malus-Beträge = Bonus in % des Schätzwertes/Mitglied*

## **Prämie =** Summe von **Bonus und Malus**

Beispiel: halbjährliche Prämienberechnung - Exceldatei: *"BM-stufenlos" (max. Zuschlag 400%)*

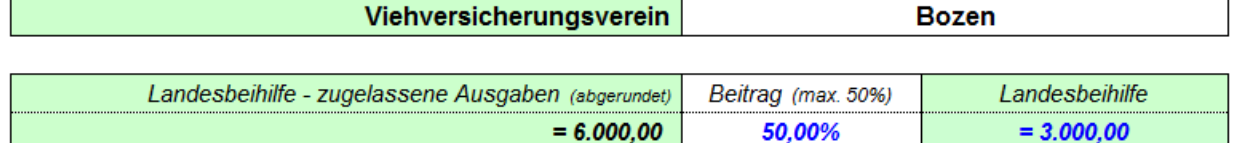

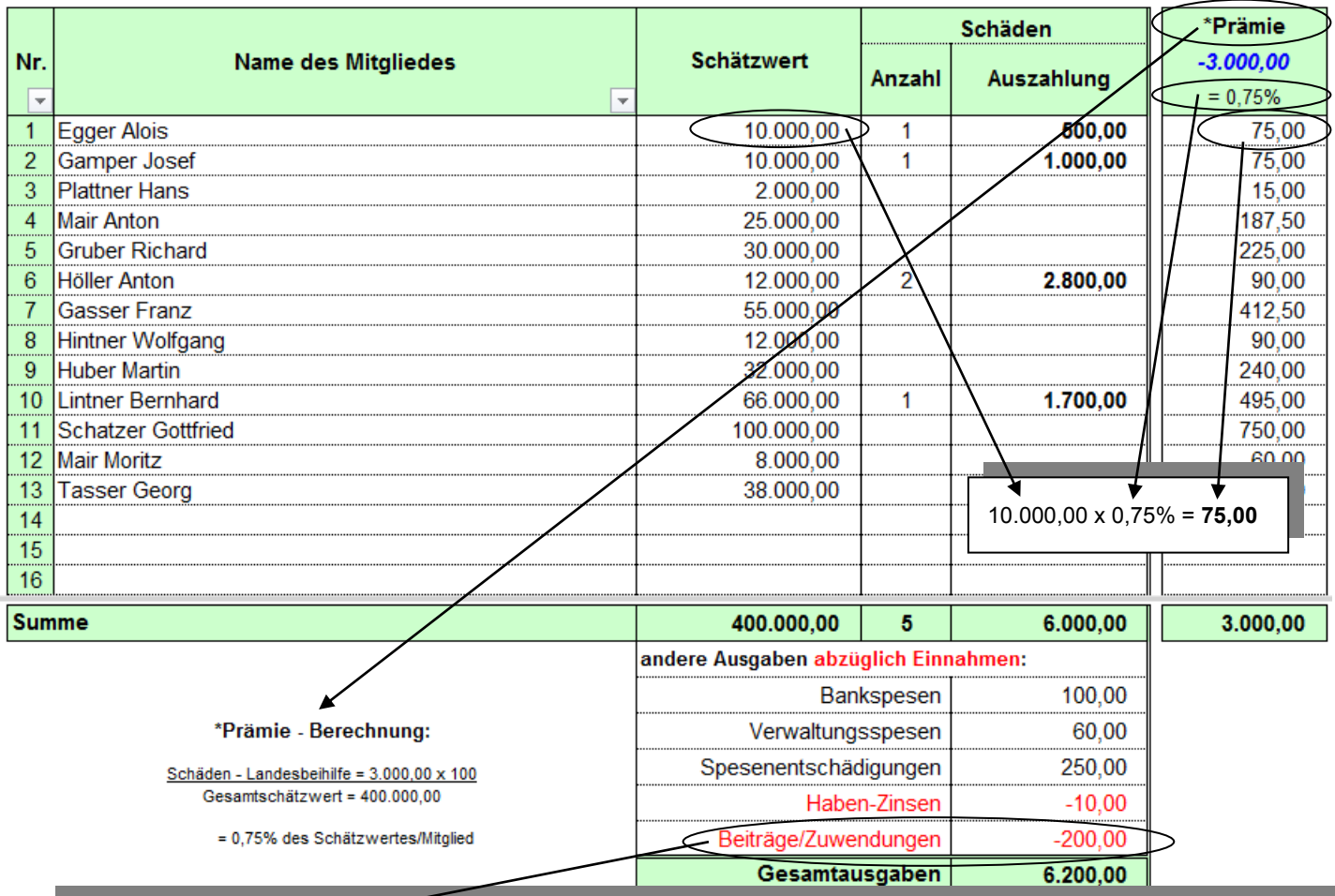

Unter Beiträge/Zuwendungen werden alle Einnahmen von Gemeinden, Eigenverwaltungen, Spenden, usw., eingegeben. Die Landesbeihilfe ist hier nicht anzuführen, da diese bei der Prämienberechnung abgezogen wird.

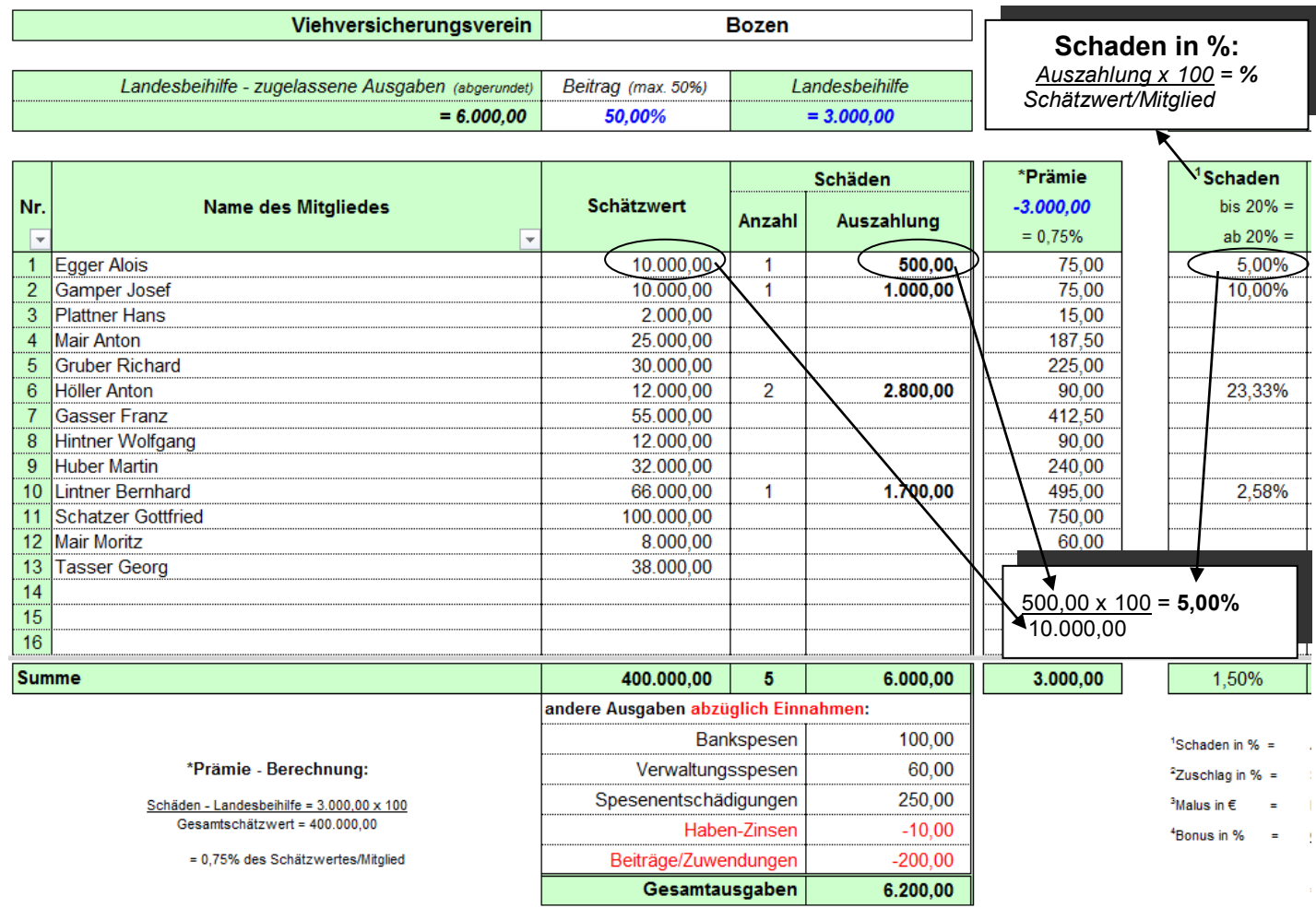

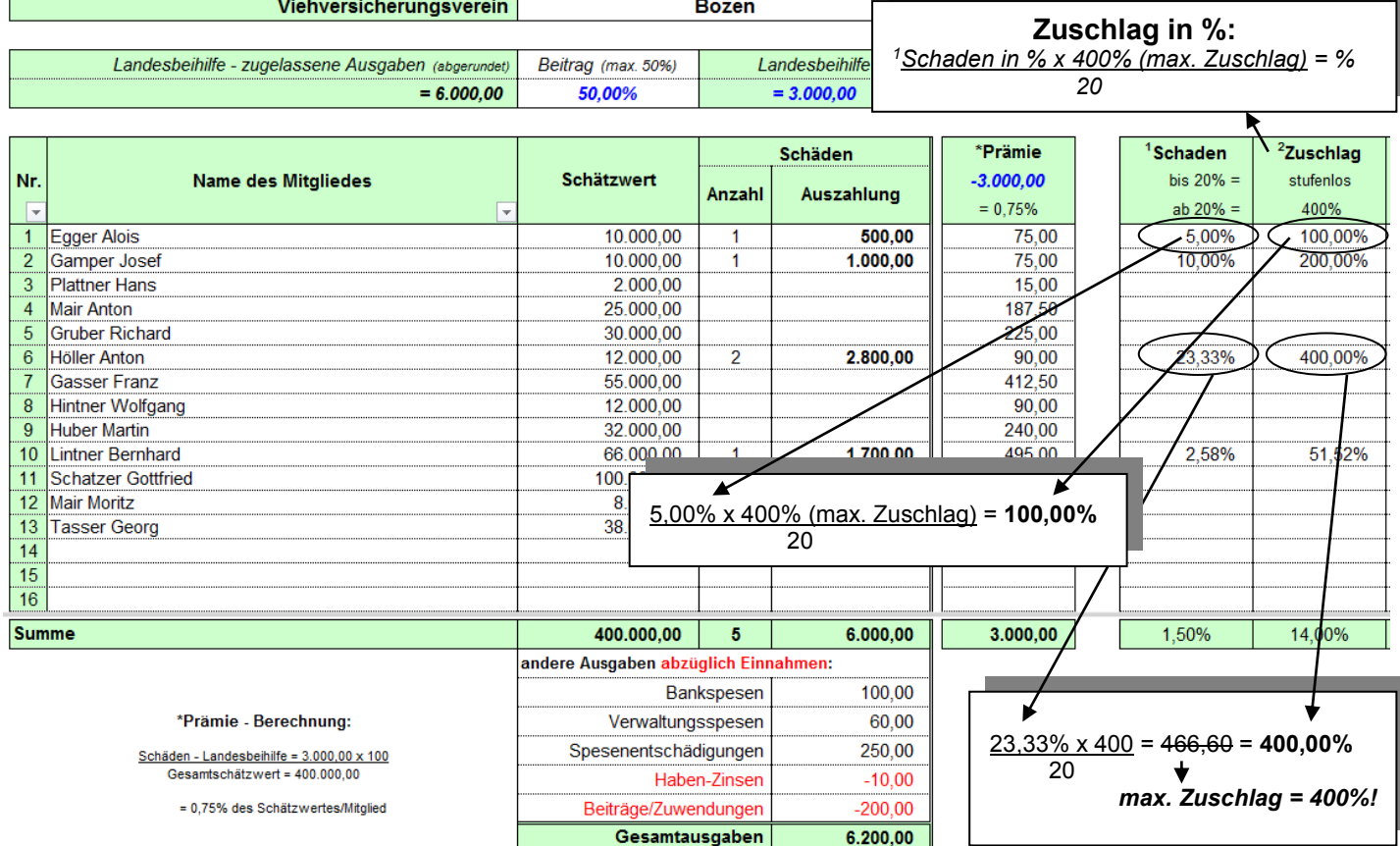

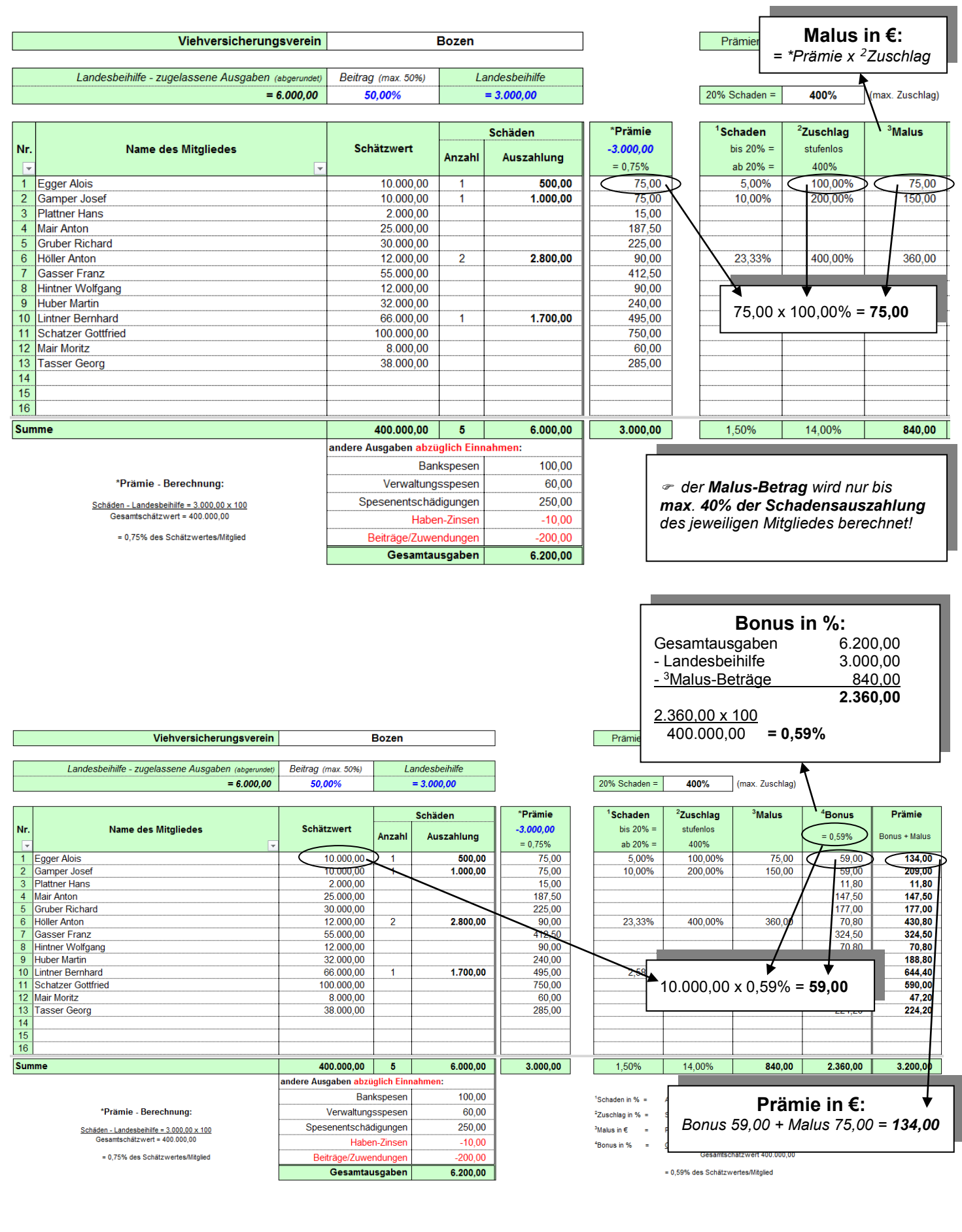

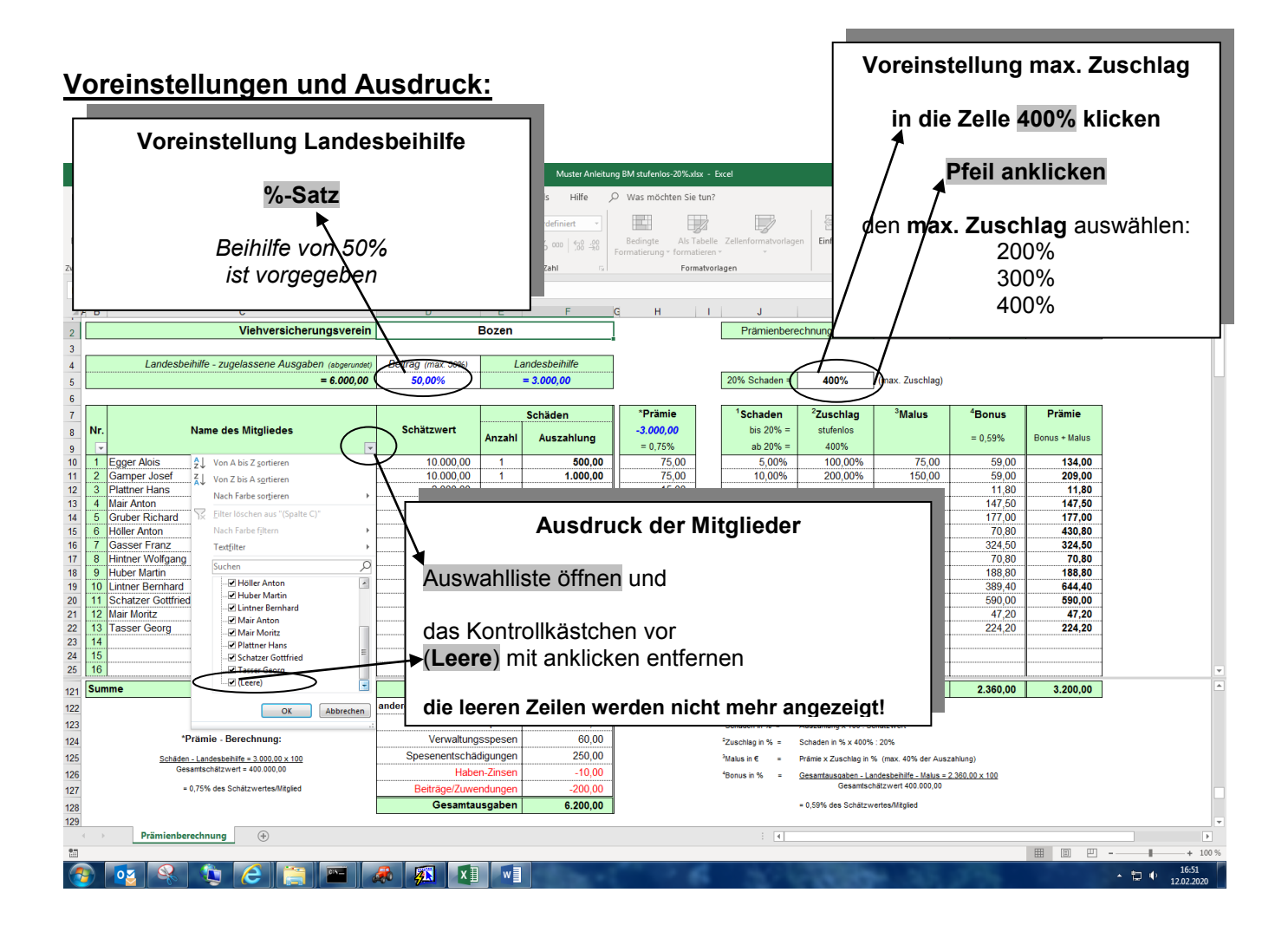

**Die Einführung einer Bonus-Malus Berechnung muss von der Vollversammlung** (mit einfacher Mehrheit) und vorhergehender Ankündigung auf der Tagesordnung beschlossen werden.

## Zum Tagesordnungspunkt (..) **Einführung einer Bonus-Malus Berechnung**

Die Vollversammlung beschließt mit \_\_\_ Ja-Stimmen und \_\_\_ Nein-Stimmen, die Einführung folgender Bonus-Malus Berechnung wie im Artikel 17, Abs. 4. vorgesehen:

**Malus =** Zuschlag bei Schadensauszahlung an das Mitglied.

- 1. Der Schadensprozentsatz des Mitgliedes wird wie folgt ermittelt: *Schadensauszahlung des Mitgliedes x 100 und dividiert durch den Schätzwert des Mitgliedes.*
- 2 Der max. Zuschlag beträgt \_ \_ \_% (Auswahlmöglichkeiten: 200%, 300% oder 400%)
- 3 Der Zuschlag in % wird stufenlos aufgrund des Schadensprozentsatzes des Mitgliedes bis zu einem Schaden von 20% wie folgt berechnet: *Schadensprozentsatz des Mitgliedes x max. Zuschlag dividiert durch 20.* Ab einem Schaden von 20% erfolgt die Berechnung mit dem festgelegten max. Zuschlag.
- 4. Der Malus-Betrag wird wie folgt berechnet: *Zuschlag in % x Prämie des Mitgliedes.* Der Malus-Betrag wird nur bis max. 40% der Schadensauszahlung des jeweiligen Mitgliedes berechnet.
- **Bonus =** Guthaben, dass sich von den Gesamtausgaben abzüglich der Malus-Beträge für alle Mitglieder ergibt.
- **Prämie =** Summe von Bonus und Malus.
- **☞ Hinweis: Hinweis:** Eine Kopie des Beschlusses der Vollversammlung muss der Abteilung Landwirtschaft, **Amt für Viehzucht**, Brennerstr. 6, 39100 Bozen PEC-Email: [viehzucht.zootecnia@pec.prov.bz.it](mailto:viehzucht.zootecnia@pec.prov.bz.it) (Tel. 0471 41 50 90) innerhalb von 30 Tagen übermittelt werden.